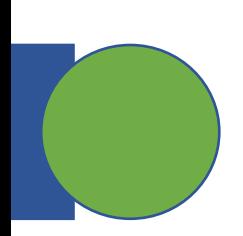

# CSE 5449: Intermediate Studies in Scient

### Lecture 7: MPI-IO, NetCDF,

Dr. Suren Byna

The Ohio State University E-mail: byna.1@osu.edu

https://sbyna.github.io

02/02/2023

# **Today's class**

- Any questions about hyperslabs and MPI-IO?
- Revised class project execution plan
- Class presentation topic
	- Parallel I/O performance
	- Metadata management in scientific data
	- Provenance of scientific data
	- Quality of scientific data
- This Class
	- MPI-IO optimizations
	- NetCDF and PnetCDF

#### **MPI-IO performance optimizations**

- Too many I/O requests to storage devices hurt performance
	- Each request has a start up cost and data transfer cost
	- While data transfer cost is dependent on the amount of data, start up cost is typically the same for all requests
	- Less number of requests avoids some of the start up cost
- Optimizations in MPI-IO
	- Collective buffering (two-phase I/O)
	- Data sieving

#### **MPI-IO performance optimizations – Collective buffering**

- Also known as two-phase I/O
- A few processes aggregate data to temporary buffers and the data is then written to file (collective write operations)

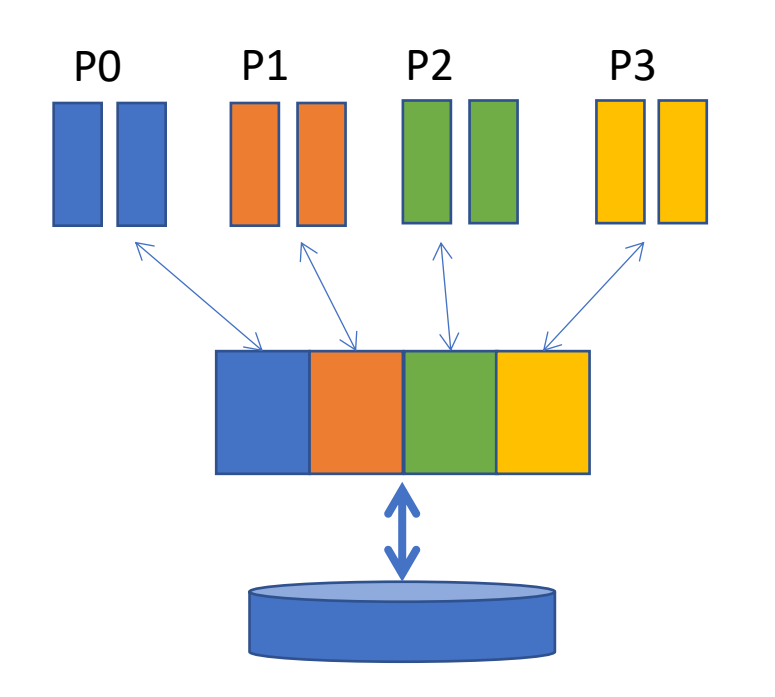

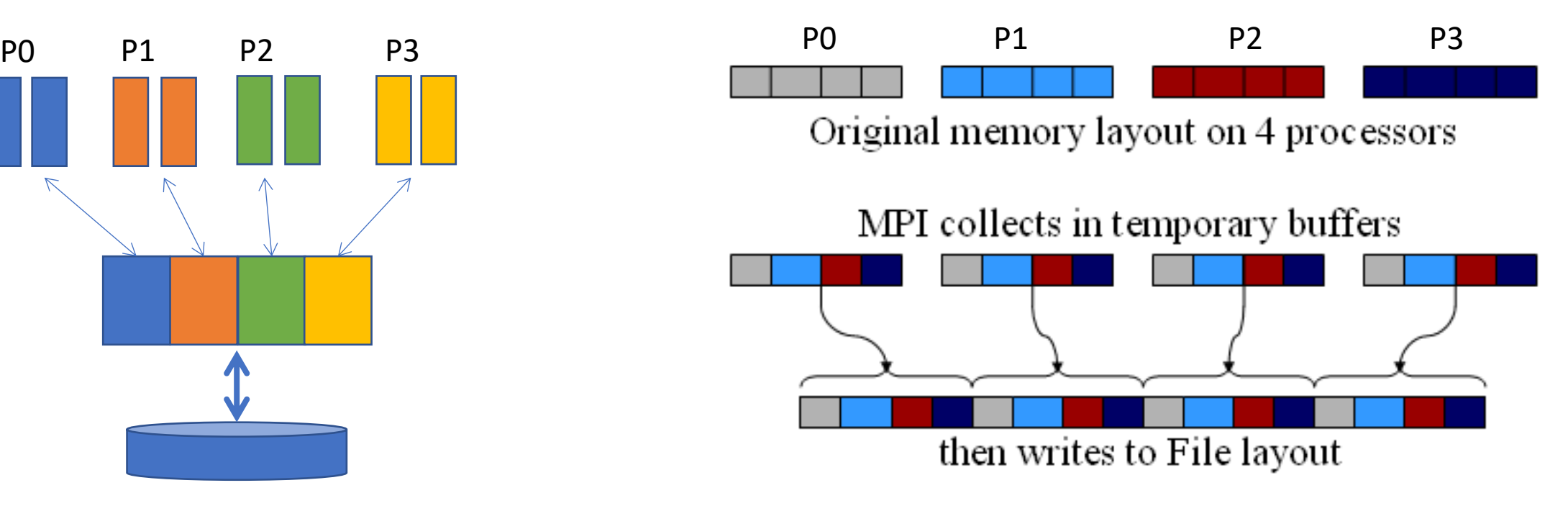

Image from https://cvw.cac.cornell.edu/ParallelIO/choreography

#### **MPI-IO performance optimizations – Collective reads**

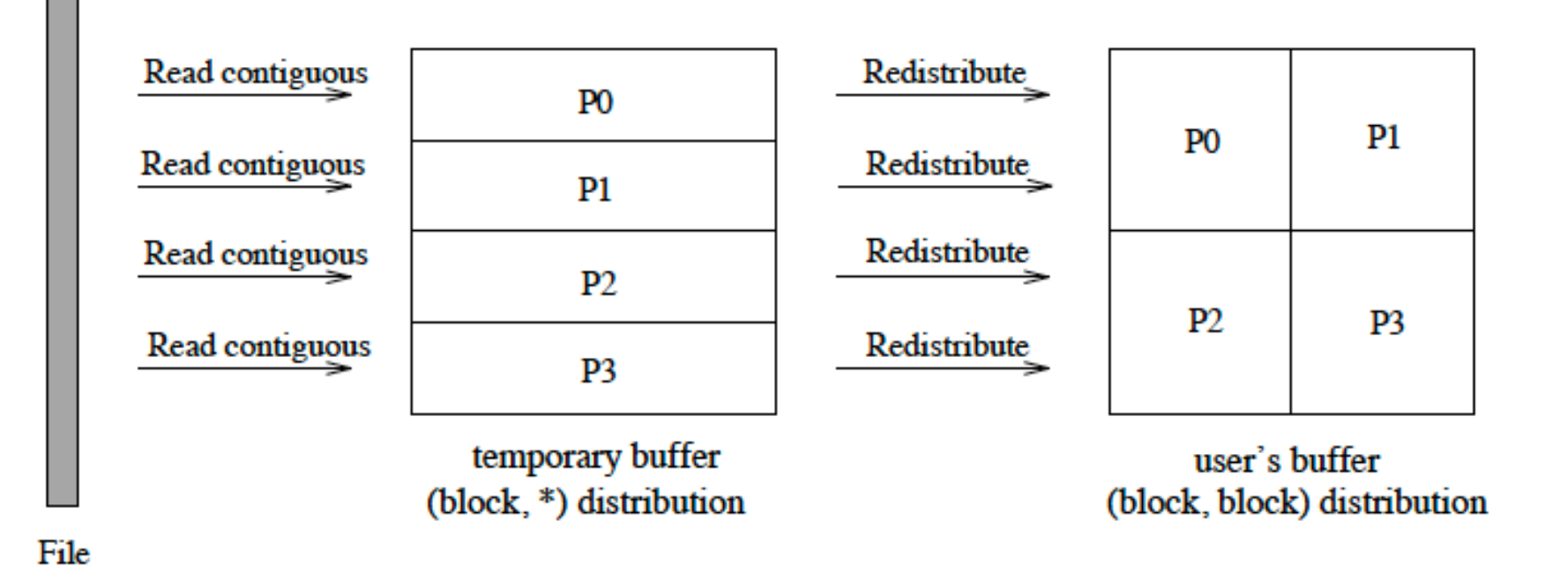

4

#### **MPI-IO performance optimizations – collective read operation**

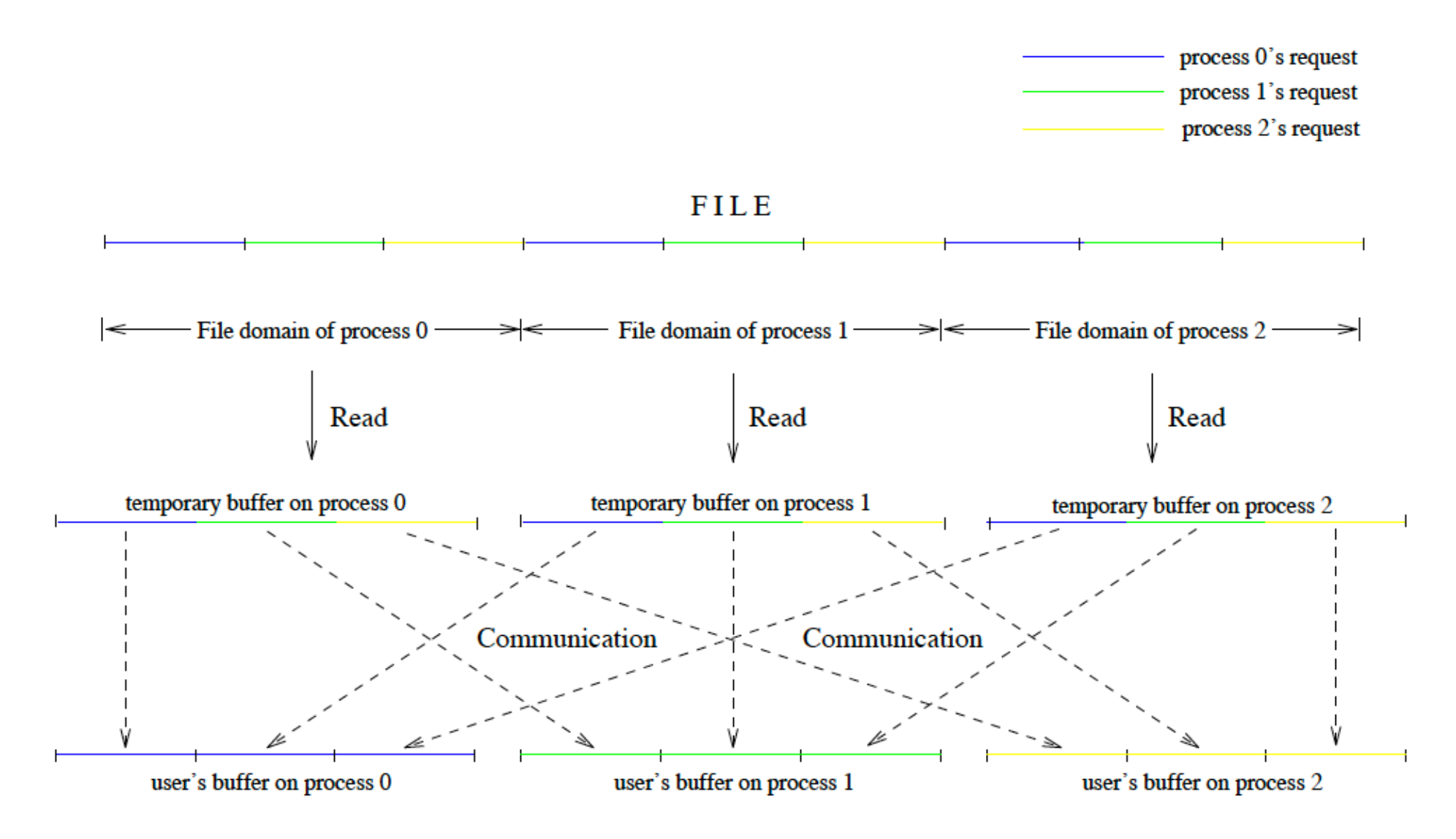

#### **MPI-IO performance optimizations – Data Sieving**

- Data sieving to reduce the number of non-contiguous operations
- Read more than needed including the data between non-contiguous accesses
	- Copy requested portions to user buffer

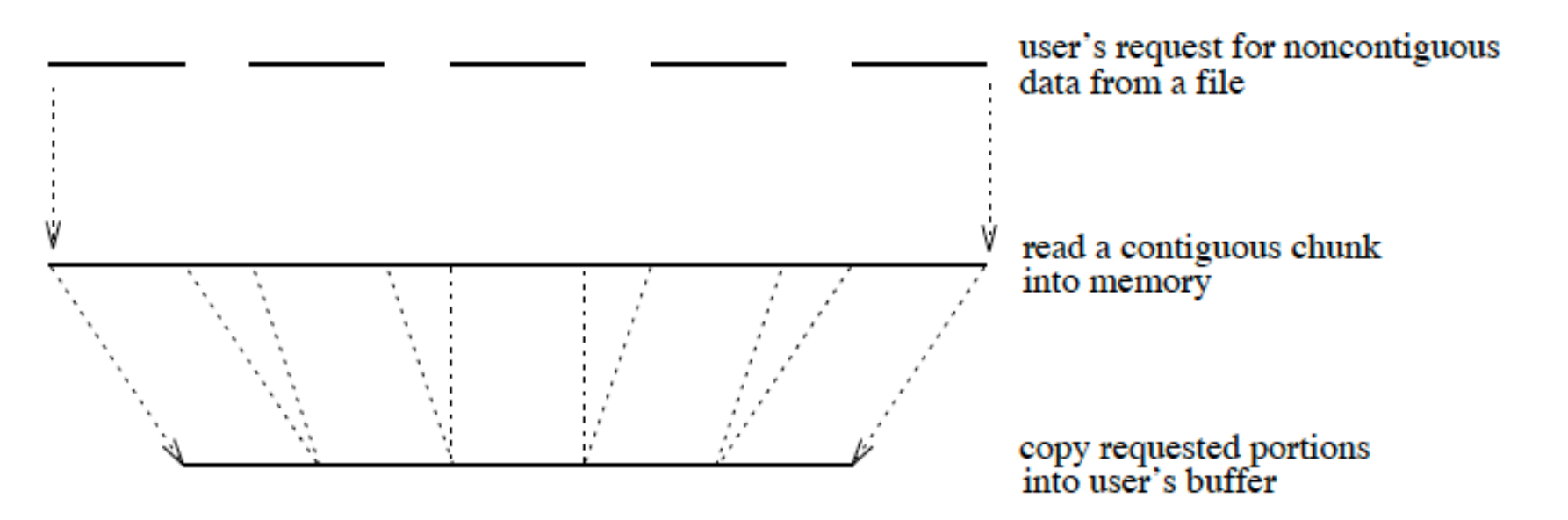

6

# **MPI\_Info**

- Learned about this briefly when we talked about
	- Setting file access property list (FAPL) to use MPI communicator
	- H5Pset\_fapl\_mpio( hid\_t fapl\_id, MPI\_Comm comm, MPI\_Info info );
		- *MPI* Comm  $\rightarrow$  MPI communicator
			- If all processes will access the file, use MPI\_COMM\_WORLD
		- *MPI\_Info*  $\rightarrow$  MPI Info object for passing hints about I/O to the MPI-IO layer
			- E.g., buffer sizes, MPI-IO concurrency, contiguity, etc.

### **MPI\_Info – for passing hints**

- MPI\_Info provides an extensible list of (key, value) pairs
- Often used in sending I/O hints to MPI to perform optimizations
- Also used to set values to various communication parameters
- Recommendations only, not commands to MPI

*striping\_unit striping\_factor cb\_buffer\_size cb\_nodes ind\_rd\_buffer\_size*

*ind\_wr\_buffer\_size start\_iodevice pfs\_svr\_buf direct\_read direct\_write*

## **Passing hints with MPI\_info**

MPI\_Info info;

MPI\_Info\_create (&info);

 $\gamma^*$  no. of I/O devices to be used for file striping  $\gamma$ MPI\_Info\_set (info, "striping\_factor", "4");

/\* the striping unit in bytes \*/ MPI\_Info\_set (info, "striping\_unit", "65536");

MPI\_File\_open(MPI\_COMM\_WORLD, "data.file", MPI\_MODE\_CREATE | MPI\_MODE\_RDWR, info, &fh); MPI\_Info\_free (&info);

```
striping_factor - size of "strips" on I/O servers
striping_unit - number of I/O servers to stripe 
across
start_iodevice - which I/O server to start with
cb_config_list - list of aggregators
cb_nodes - number of aggregators (upper bound)
romio_cb_read, romio_cb_write - aggregation 
on/off
romio_ds_read, romio_ds_write - data sieving 
on/off
```
#### **NetCDF and Parallel netCDF**

- Network Common Data Form NetCDF
- A set of software libraries and self-describing, machine-independent data formats
	- that support the creation, access, and sharing of array-oriented scientific data
- Maintained by Unidata
	- University Corporation for Atmospheric Research (UCAR) Community Programs (UCP)

#### **NetCDF - to store multiple arrays in a single file with metadata**

Offset in

들

#### **Application Data Structures**

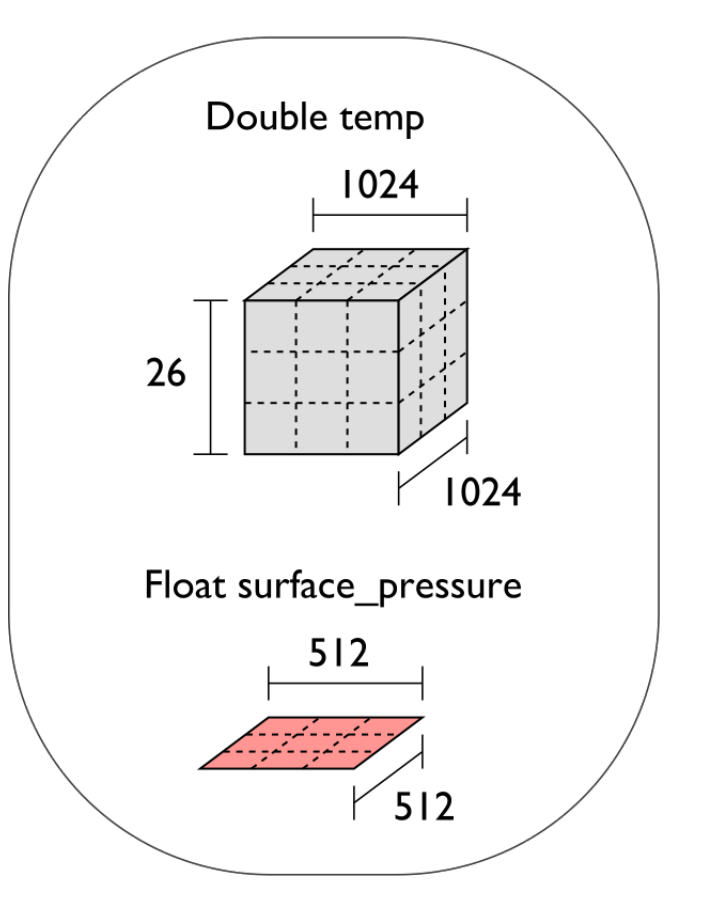

netCDF File "checkpoint07.nc"

Variable "temp" {  $type = NC$  DOUBLE, dims =  $\{1024, 1024, 26\}$ , start offset =  $65536$ , attributes =  $\{$ "Units" = "K"}} Variable "surface\_pressure" {  $type = NC$  FLOAT, dims =  ${512, 512}$ , start offset =  $218103808$ . attributes =  $\{$ "Units" = "Pa"}}  $<$  Data for "temp"  $>$ 

< Data for "surface\_pressure" >

netCDF header describes the contents of the file: typed, multi-dimensional variables and attributes

on variables or the dataset itself.

Data for variables is stored in contiguous blocks, encoded in a portable binary format according to the variable's type.

#### **NetCDF data model - Classic**

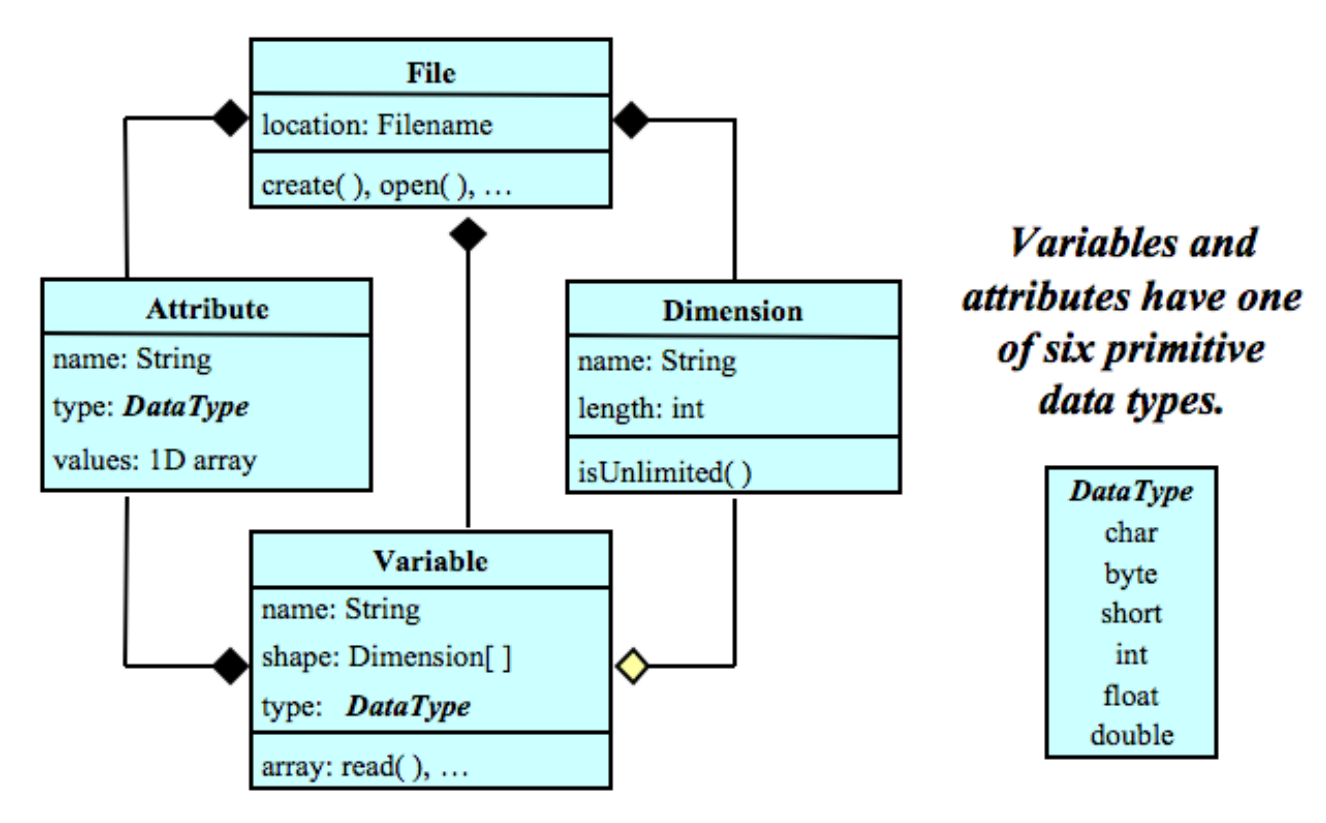

A file has named variables, dimensions, and *attributes. Variables also have attributes. Variables* may share dimensions, indicating a common grid. One dimension may be of unlimited length.

#### **NetCDF data model - Enhanced**

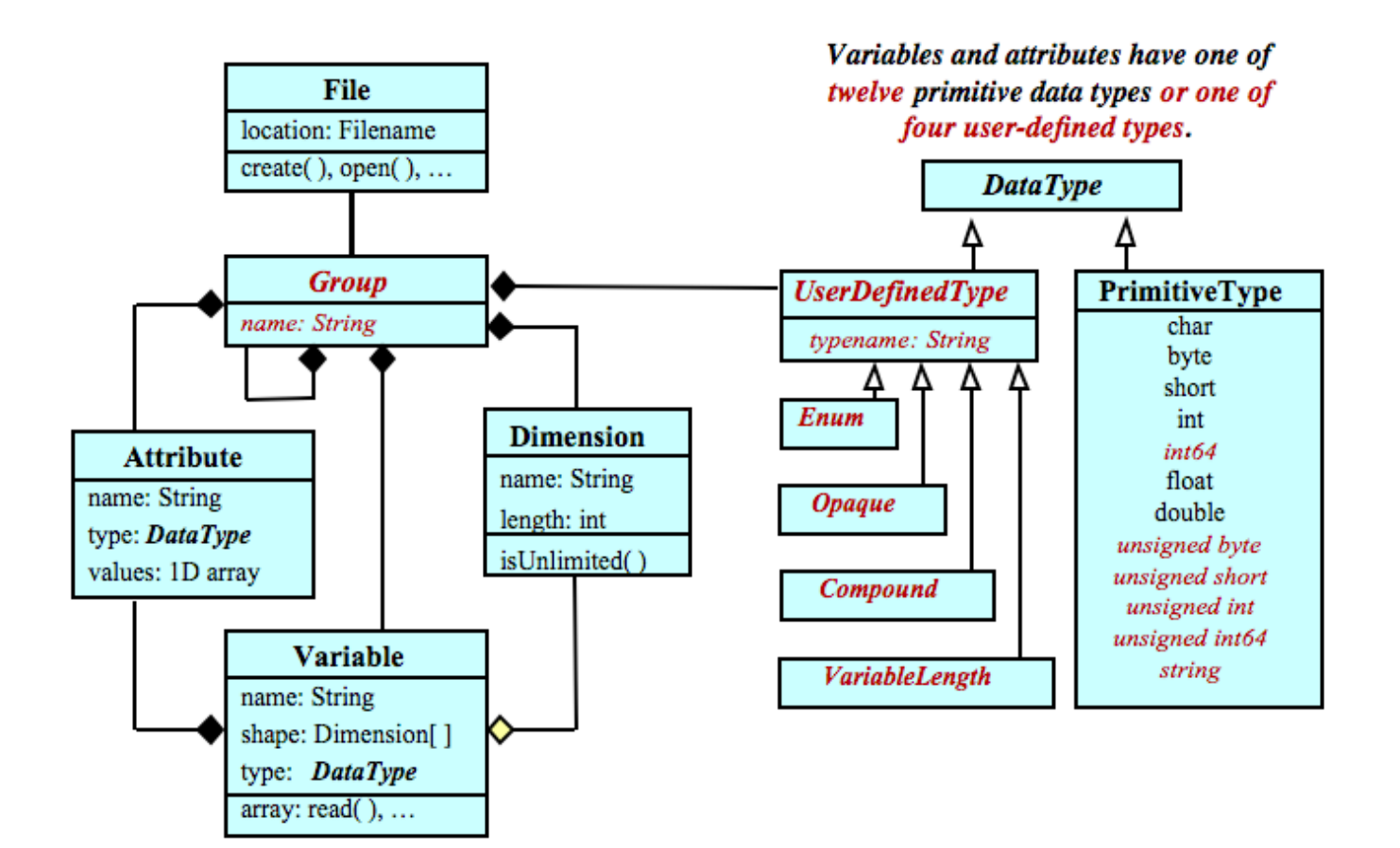

This format is implemented in NetCDF-4

Stores data in HDF5 files

Supports parallel I/O via parallel HDF5

A file has a top-level unnamed group. Each group may contain one or more named subgroups, user-defined types, variables, dimensions, and attributes. Variables also have attributes. Variables may share dimensions, indicating a common grid. One or more dimensions may be of unlimited length.

#### **NetCDF API – Write data**

- nc\_create (FILE\_NAME, NC\_CLOBBER, &ncid) ;
	- // File create, NC\_CLOBBER (overwrite existing file)  $\rightarrow$  sim
- <u>nc\_def\_dim (</u>ncid, "x", NX,  $&x_d$ dimid);  $//$  Create dimensions  $#Df$ dataspaces
- nc\_def\_dim (ncid, "y", NY, &y\_dimid);
	- $\bullet$  dimids[0] = x\_dimid;
	- dimids $[1]$  =  $y$  dimid;
- nc\_def\_var (ncid, "data", NC\_INT, NDIMS, dimids, &
- nc\_enddef (ncid);  $\rightarrow$  to tell NetCDF that metadata def
- nc\_put\_var\_int (ncid, varid,  $\&$  data\_out[0][0]);  $\rightarrow$  write
- nc\_close (ncid)

#### **NetCDF API – Read data**

- nc\_open (FILE\_NAME, NC\_NOWRITE,  $\&$ ncid);  $\rightarrow$  Open file for read only
- nc\_inq\_varid (ncid, "data", &varid);  $\rightarrow$  Get the varid of the data variable, based on its name
- nc\_get\_var\_int (ncid, varid,  $\&$ data\_in[0][0]);  $\rightarrow$  read data
- nc\_close (ncid);  $\rightarrow$  close file

# **More NetCDF functions**

- https://docs.unidata.ucar.edu/netcdf-c/current/mo
- Modules include
	- File and data I/O  $\rightarrow$  HDF5 files
	-
	-
	-
	-
	-
- 
- Dimensions  $\rightarrow$  HDF5 dataspaces
- Variables  $\rightarrow$  HDF5 datasets
- Attributes  $\rightarrow$  HDF5 attributes
- Groups  $\rightarrow$  HDF5 groups
- User-defined types  $\rightarrow$  HDF5 compound datatypes

# **PnetCDF**

- PnetCDF is a high-performance parallel I/O library for accessing NetCDF files
- Parallel I/O library by using MPI-IO

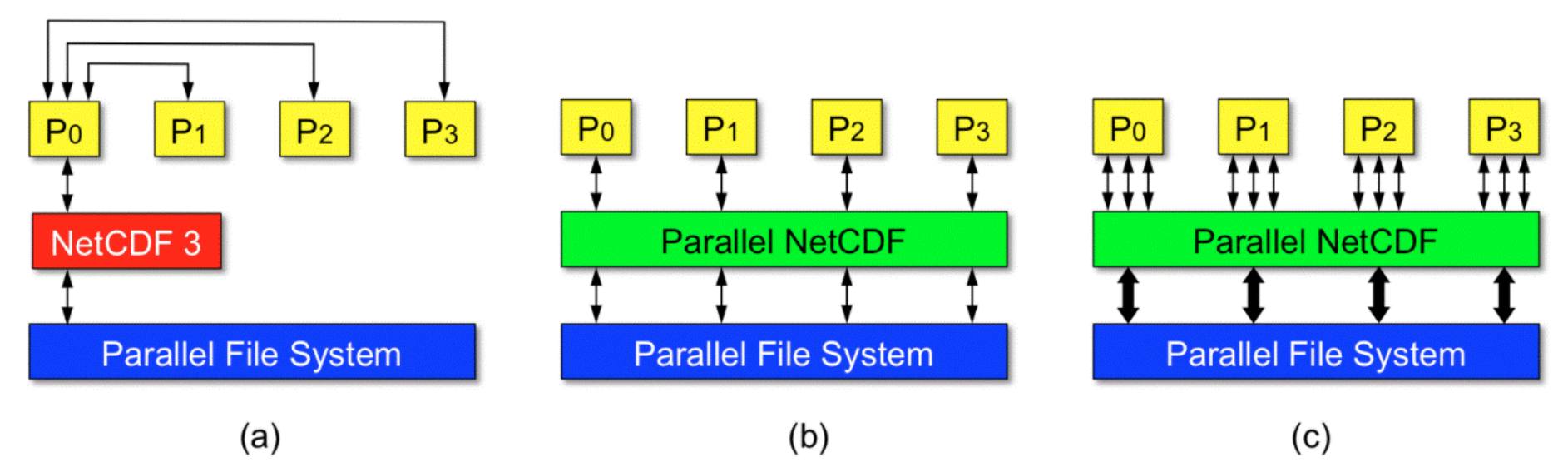

Figure 1. Comparison of data access between using sequential netCDF and PnetCDF. (a) Write operation is carried out through one of the clients when using the sequential netCDF prior to version 4.0. (b) PnetCDF enables concurrent write to parallel file systems. (c) Through nonblocking I/O, PnetCDF can aggregate multiple requests into large ones so a better performance can be achieved.

#### **PnetCDF supports MPI-IO optimizations**

- Uses ncmpi\_ prefix
- Collective I/O
	- By default, collective I/O
	- ncmpi\_put\_vara\_int\_all ()
- Independent I/O
	- Specify when to begin and end independent I/O
	- ncmpi\_begin\_indep\_data ()
	- ncmpi\_end\_indep\_data ()

#### **PnetCDF – File operations**

- File create:
	- ncmpi\_create (MPI\_Comm comm, const char<sup>\*</sup> fname, int mode, MPI\_Info info, int<sup>\*</sup> id)
- File Open
	- ncmpi\_open (MPI\_Comm comm, const char<sup>\*</sup> fname, int mode, MPI\_Info info, int<sup>\*</sup> id)
- File Close
	- ncmpi\_close

#### **PnetCDF – Dimensions and definitions**

- ncmpi\_def\_dim (int id, const char\* name, MPI\_Offset len, int\* dmids)
- ncmpi\_def\_var (int id, const char\* name, nc\_type type, int ndims, const int\* dmids, int\* vid)
- ncmpi\_enddef (int id)

#### **PnetCDF – I/O operations**

- Read
	- ncmpi\_get\_vara\_<type>\_all (int id, int vid, const MPI\_Offset start[], const MPI\_Offset count[], <type>\* var)
- Write
	- ncmpi\_put\_vara\_<type>\_all (int id, int vid, const MPI\_Offset start[], const MPI\_Offset count[], const \* var)
- type  $\rightarrow$  int, float, double, ...
- Start and count  $\rightarrow$  offsets to be used by MPI processes
- Independent reads and writes
	- ncmpi\_get\_vara\_<type>(...)
	- ncmpi\_put\_vara\_<type>(...)

#### **PnetCDF – Query variables**

- ncmpi\_inq\_varid (int ncid, const char \*name, int \*varid)
- ncmpi\_inq\_varname (int ncid, int varid, char \*name)
- ncmpi\_inq\_vartype (int ncid, int varid, nc\_type \*type)
- ncmpi\_inq\_vardimid (int ncid, int varid, int dimids[])
- File query
	- ncmpi\_inq\_<put/get>\_size (int ncid, MPI\_Offset \*size)  $\rightarrow$  how much data was read/written
	- ncmpi\_inq\_file\_info (int ncid, MPI\_Info \*info)  $\rightarrow$  I/O hints used by PnetCDF

# **PnetCDF [performance hints](https://parallel-netcdf.github.io/wiki/QuickTutorial.html)**

• export PNETCDF\_HINTS="romio\_cb\_write=enable;romi eader\_align\_size=262144"

#### • More PnetCDF resources

- https://parallel-netcdf.github.io/
- https://parallel-netcdf.github.io/wiki/QuickTutorial.html
- http://cucis.ece.northwestern.edu/projects/PnetCDF/
- Subfiling: http://cucis.ece.northwestern.edu/projects/Pn

#### **Summary of today's class**

- MPI-IO optimizations
- NetCDF and PnetCDF

• Next Class – More high-level I/O libraries  $\rightarrow$  ADIOS, VTK, h5py